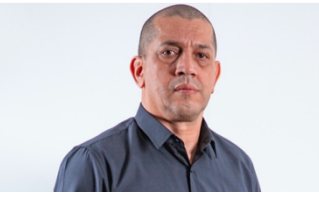

# **Google admite en sede parlamentaria que graba la voz a los usuarios sin permiso**

#### **TAREFAS DO ALUNO**

**Copiar texto.** Quando possível, copie o primeiro parágrafo do texto.

**Marcar palavras iguais e parecidas.** Esta tarefa deve ser realizada antes da leitura e tradução do texto. Olhe para o texto e marque todas as palavras iguais e parecidas com as palavras da língua portuguesa.

**Ler e traduzir:** Leia o texto abaixo e o traduza. A tradução pode ser realizada no seu caderno, no seu computador ou mentalmente.

**Montar vocabulário.** Anote no seu caderno (ou outro local de sua preferência) todas as palavras que não conseguiu entender no momento da leitura. Anote também o significado dessas palavras.

### **TEXTO**

## **Google admite en sede parlamentaria que graba la voz a los usuarios sin permiso**

Google ha admitido frente a un comité del Parlamento de India que su Asistente digital en ocasiones realiza grabaciones de audio en móviles y altavoces inteligentes, incluso sin que los usuarios lo hayan activado antes con un comando de voz.

La compañía estadounidense ha comparecido este martes en el Comité de Información y Tecnología del Parlamento de India, donde ha admitido que en ocasiones sus empleados escuchan las grabaciones que lleva a cabo el Asistente de Google.

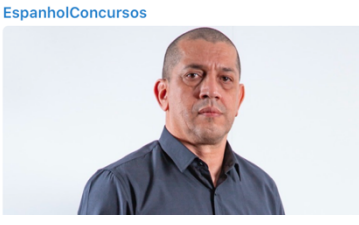

La empresa ya había reconocido en 2019 que utilizaba a expertos para llevar a cabo trascripciones de los comandos de voz de los usuarios de su Asistente, aproximadamente de un 0,2 por ciento del total, para mejorar el funcionamiento de sus sistemas automáticos. Google también da una opción en el apartado 'Mi actividad' de sus cuentas para que las personas puedan escuchar sus grabaciones o eliminarlas.

No obstante, Google ha ido más allá esta vez y ha reconocido, según recoge el portal local India Today, en respuesta a una pregunta realizada por el diputado indio Nishikant Dubey, que en ocasiones también graba audio de los usuarios cuando no se ha activado la herramienta con un comando de voz como 'Ok, Google'.

Los representantes de Google han asegurado que la grabación de audio no afecta a la información sensible de los usuarios, y que solo se escuchan conversaciones generales, aunque no han explicado cómo diferencia entre qué información es sensible y cuál no.

La página de soporte de Google informa de que las grabaciones de voz solo se realizan cuando el usuario activa el Asistente con un comando de voz o bien al presionar el icono del micrófono o el botón para hablar en auriculares.

Asimismo, solo se guarda el audio en la cuenta de Google si se cumplen cuatro condiciones: la opción 'Incluir las grabaciones de audio' está seleccionada; el usuario accedió a su cuenta de Google; la Actividad web y de aplicaciones está seleccionada; y si la persona interactúa con el Buscador de Google, el Asistente y Maps.

Fuente: El Mundo - España (adaptado)

# **TEXTO – TRADUÇÃO LIVRE**

## **Google admite en sede parlamentaria que graba la voz a los usuarios sin permiso**

Google admite em sede parlamentar que grava a voz dos usuários sem permissão

**EspanholConcursos** 

Google ha admitido frente a un comité del Parlamento de India que su Asistente digital en ocasiones realiza grabaciones de audio en móviles y altavoces inteligentes, incluso sin que los usuarios lo hayan activado antes con un comando de voz.

O Google há admitido frente a um comitê do Parlamento da Índia que seu Assistente digital em ocasiões realiza gravações de áudio em celulares e caixas de som inteligentes, inclusive sem que os usuários hajam ativado antes com um comando de voz.

La compañía estadounidense ha comparecido este martes en el Comité de Información y Tecnología del Parlamento de India, donde ha admitido que en ocasiones sus empleados escuchan las grabaciones que lleva a cabo el Asistente de Google.

A companhia americana há comparecido nesta terça-feira no Comitê de Informação e Tecnologia do Parlamento da Índia, onde há admitido que em ocasiões seus empregados escutam as gravações que realiza o Assistente do Google.

La empresa ya había reconocido en 2019 que utilizaba a expertos para llevar a cabo trascripciones de los comandos de voz de los usuarios de su Asistente, aproximadamente de un 0,2 por ciento del total, para mejorar el funcionamiento de sus sistemas automáticos. Google también da una opción en el apartado 'Mi actividad' de sus cuentas para que las personas puedan escuchar sus grabaciones o eliminarlas.

A empresa já havia reconhecido em 2019 que utilizava especialistas para realizar transcrições dos comandos de voz dos usuários de seu Assistente, aproximadamente de 0,2% do total, para melhorar o funcionamento de seus sistemas automáticos. O Google também dá uma opção na parte `Minha atividade´ de suas contas para que as pessoas possam escutar suas gravações ou eliminá-las.

EspanholConcursos

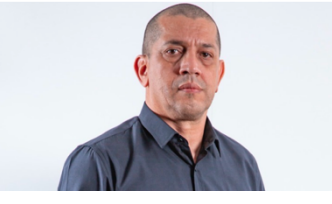

No obstante, Google ha ido más allá esta vez y ha reconocido, según recoge el portal local India Today, en respuesta a una pregunta realizada por el diputado indio Nishikant Dubey, que en ocasiones también graba audio de los usuarios cuando no se ha activado la herramienta con un comando de voz como 'Ok, Google'.

Não obstante, o Google há ido mais além desta vez e há reconhecido, segundo informa o portal local India Today, em resposta a uma pergunta realizada pelo deputado índio Nishikant Dubey, que em ocasiões também grava áudio dos usuários quando não se há ativado a ferramenta com um comando de voz como `Ok, Google´.

Los representantes de Google han asegurado que la grabación de audio no afecta a la información sensible de los usuarios, y que solo se escuchan conversaciones generales, aunque no han explicado cómo diferencia entre qué información es sensible y cuál no.

Os representantes do Google hão assegurado que a gravação de áudio não afeta à informação sensível dos usuários, e que somente se escutam conversas gerais, embora não tenham explicado como se diferencia quando a informação é sensível e quando não é.

La página de soporte de Google informa de que las grabaciones de voz solo se realizan cuando el usuario activa el Asistente con un comando de voz o bien al presionar el icono del micrófono o el botón para hablar en auriculares.

A página de suporte do Google informa que as gravações de voz somente são realizadas quando o usuário ativa o Assistente com um comando de voz ou ao pressionar o ícone do microfone ou o botão para falar com fones de ouvido.

Asimismo, solo se guarda el audio en la cuenta de Google si se cumplen cuatro condiciones: la opción 'Incluir las grabaciones de audio' está seleccionada; el usuario

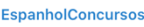

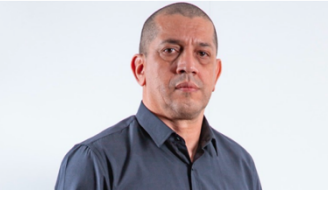

accedió a su cuenta de Google; la Actividad web y de aplicaciones está seleccionada; y si la persona interactúa con el Buscador de Google, el Asistente y Maps.

Também, somente se guarda o áudio na conta do Google quando se cumprem quatro condições: a opção `Incluir as gravações de áudio´ está selecionada; o usuário acessou sua conta do Google; a Atividade web e de aplicações está selecionada; e se a pessoa interage com o Buscador do Google, o Assistente e Maps.